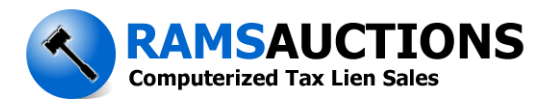

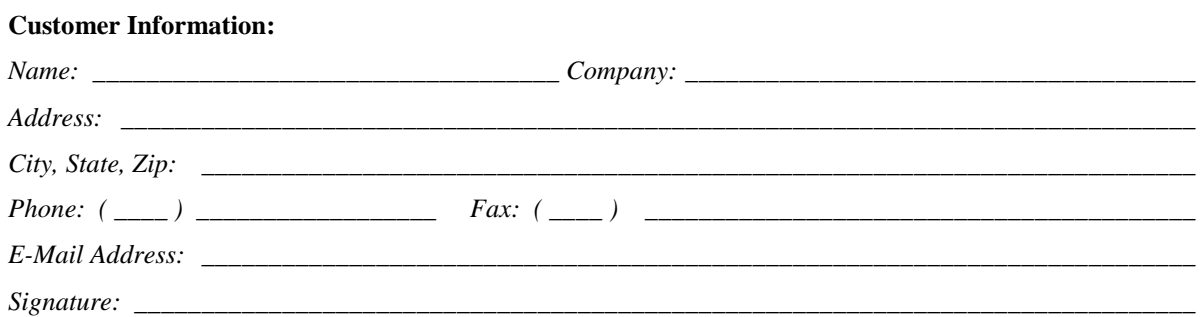

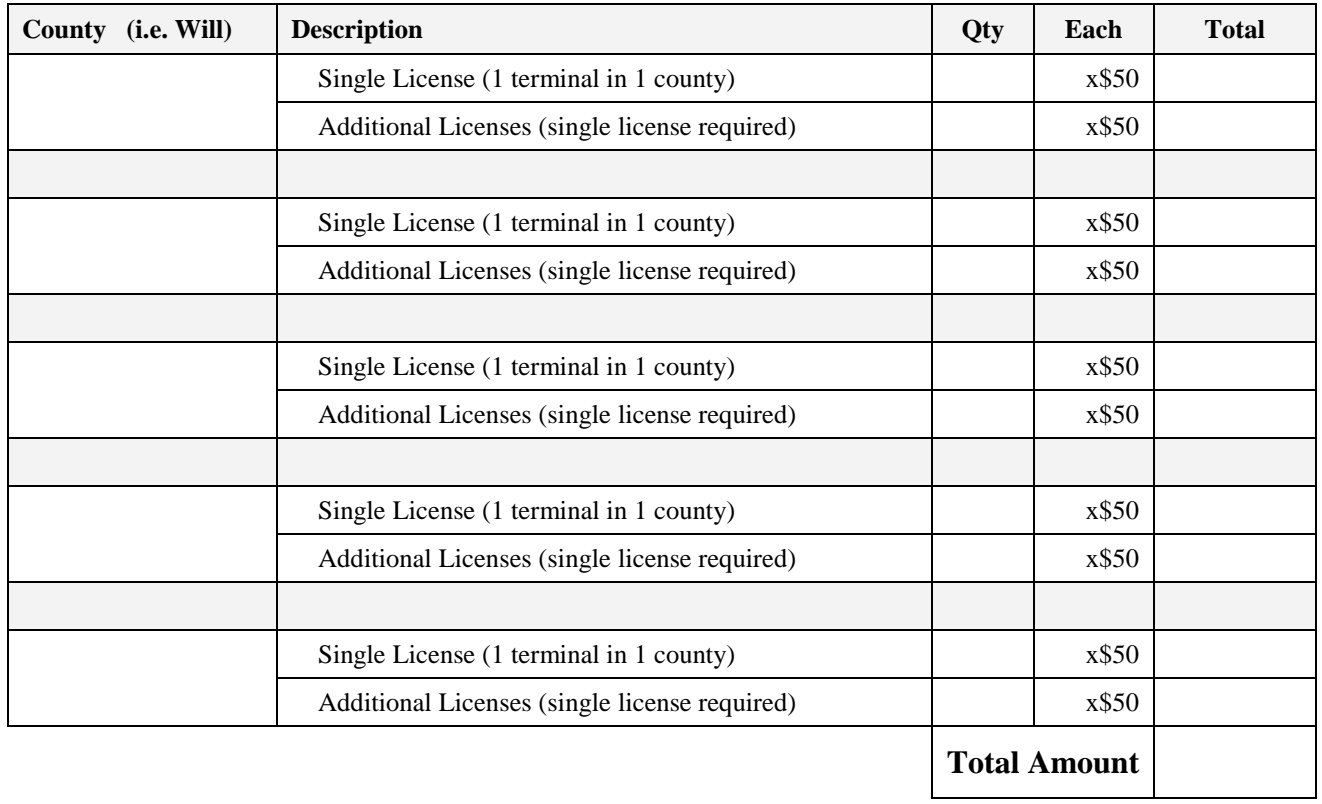

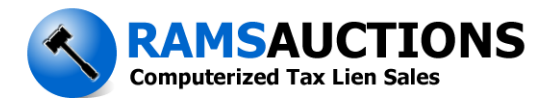

## **Buyer Comment Software Order Form Directions**

**\_\_\_\_\_\_\_\_\_\_\_\_\_\_\_\_\_\_\_\_\_\_\_\_\_\_\_\_\_\_\_\_\_\_\_\_\_\_\_\_\_\_\_\_\_\_\_\_\_\_\_\_\_\_\_\_\_\_\_**

- 1. Purchase Tax Sale List from County (Required).
- 2. Print and fill out the order form completely.
- 3. Fax the signed order form to 618-656-5094. The software will be emailed to you when the signed form is received.
- 4. Payment Options: Pay with Credit Card online at [www.ramsauctins.com](http://www.ramsauctins.com/) or mail the order form and include a Check Payable to:

R.A.M.S. PO Box 96 Edwardsville, IL 62025

## **PAYMENT MUST BE RECEIVED PRIOR TO THE TAX SALE**